## **3760 Aufbau eines Intranets mit Sharepoint**

In diesem Kurs lernen Sie den Aufbau eines firmeninternen Intranets und deren Verwaltung.

## **Die Inhalte:**

- Kennenlernen der Benutzeroberfläche
- **E** Erstellen einer Website
- Anpassen von Sitedesigns und Sitetemplates
- Aufbau und Struktur
- Hubwebsite, Kommunikationswebsite und Teamwebsite
- Gestalten von Websites mit integrierten Widgets
- Aufbau und anpassen der Navigation
- **E** Erstellen und anpassen von Listen und Bibliotheken
- **E** Erstellen und anpassen von Ansichten
- Erstellen, anpassen und verwenden von Metadaten und Inhaltstypen
- Teilen von Inhalten
- **Name Vergabe von Berechtigungen**
- Einführung in die Automatisierung von Workflows mit Power Automate
- **Formularanpassung mit Powerapps**
- Kennenlernen der umfangreichen Suchfunktion
- Integration mit Teams, Yammer und der Power Plattform

## **Voraussetzung:**

Administrations-Kenntnisse wie nach Kurs 3757 Microsoft 365 Administration sind erforderlich.

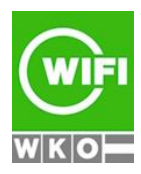